## **CS1150 Principles of Computer Science Methods**

#### **Yanyan Zhuang**

Department of Computer Science

http://www.cs.uccs.edu/~yzhuang

CS1150 UC. Colorado Springs

### **Opening Problem**

Find the sum of integers from 1 to 10, from 20 to 30, and from 35 to 45, respectively.

#### **Problem**

```
int sum = 0;
for (int i = 1; i <= 10; i++)
  sum += i;
System.out.println("Sum from 1 to 10 is " + sum);
sum = 0;
for (int i = 20; i <= 30; i++)
  sum += i;
System.out.println("Sum from 20 to 30 is " + sum);
sum = 0;
for (int i = 35; i <= 45; i++)
  sum += i;
System.out.println("Sum from 35 to 45 is " + sum);
```
#### **Problem**

**int sum = 0;** for (int  $i = 1$ ;  $i \le 10$ ;  $i+1$ ) **sum += i;**

**System.out.println("Sum from 1 to 10 is " + sum);** 

**sum = 0; for (int i = 20; i <= 30; i++) sum += i;**

**System.out.println("Sum from 20 to 30 is " + sum);**

$$
sum = 0;
$$
\n
$$
for (int i = 35; i <= 45; i++)
$$
\n
$$
sum += i;
$$
\n
$$
System.out.println("Sum from 35 to 45 is " + sum);
$$

# **Solution**

}

```
public static int sum(int i1, int i2) {
 \textbf{int sum} = 0;
 for (int i = i1; i \le i2; i++)sum += i;
 return sum;
}
```
**public static void** main(String[] args) { System.out.println("Sum from 1 to 10 is " $+$  sum(1, 1 System.out.println("Sum from 20 to 30 is " $+ \text{sum}(20, 30)$ ) System.out.println("Sum from 35 to 45 is " $+$  sum(35, 45)

### **Defining Methods**

{

}

#### A method is a collection of statements that are grouped together to perform an operation.

**public static int** max(**int** num1, **int** num2) **int** result;  $if$  (num $1 > num2$ )  $result = num1$ ; **else**  $result = num2;$ **return** result; Define a method Invoke a method  $int z =$  $max(x, y)$ ; actual parameters (arguments)

### **Defining Methods**

### A method is a collection of statements that are grouped together to perform an operation.

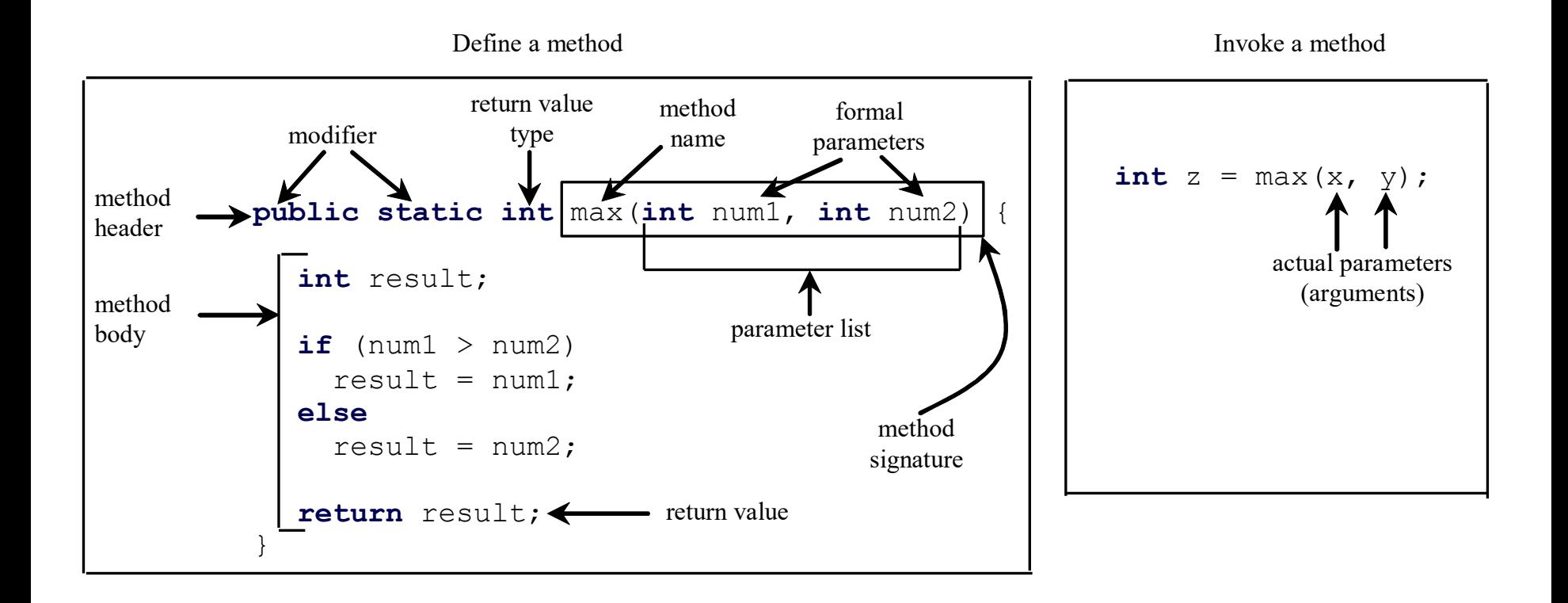

### **Method Signature**

*Method signature*: the method name and the parameter list

**Method name**: a programmer defined name

**Parameter list:** information that is coming into the method

Define a method Invoke a method Invoke a method

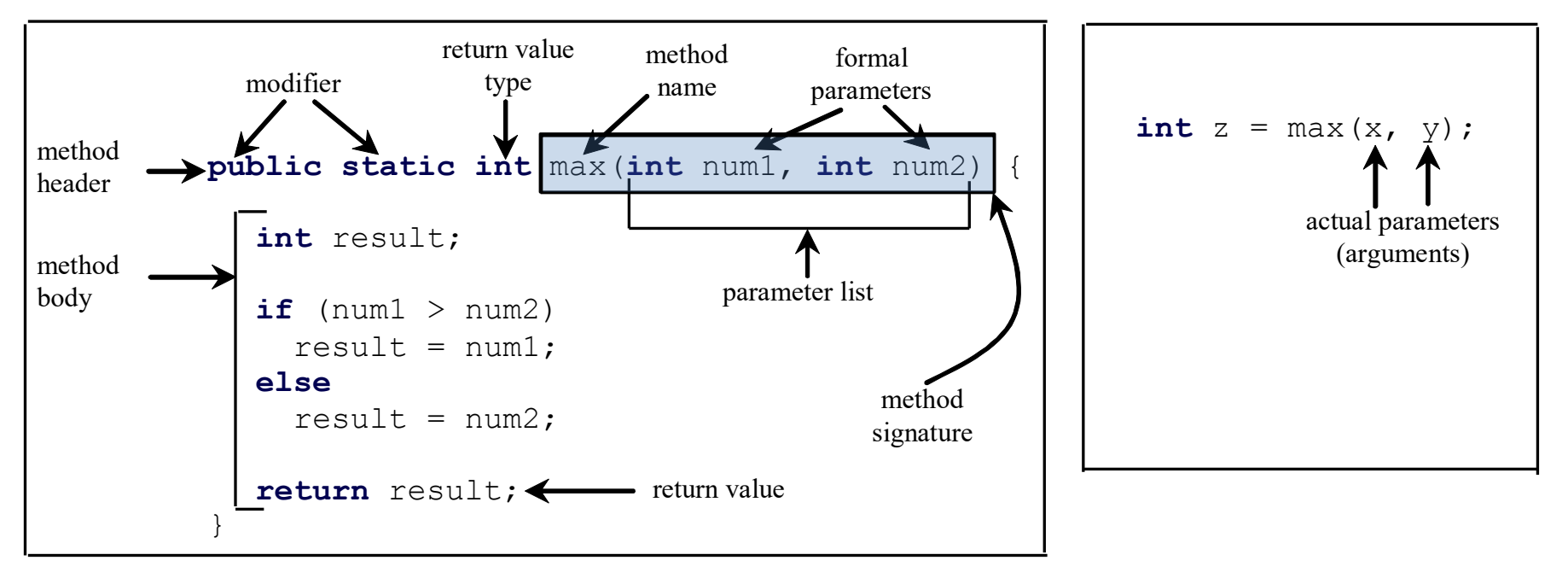

#### **Formal Parameters**

#### The variables defined in the method header are known as *formal parameters*.

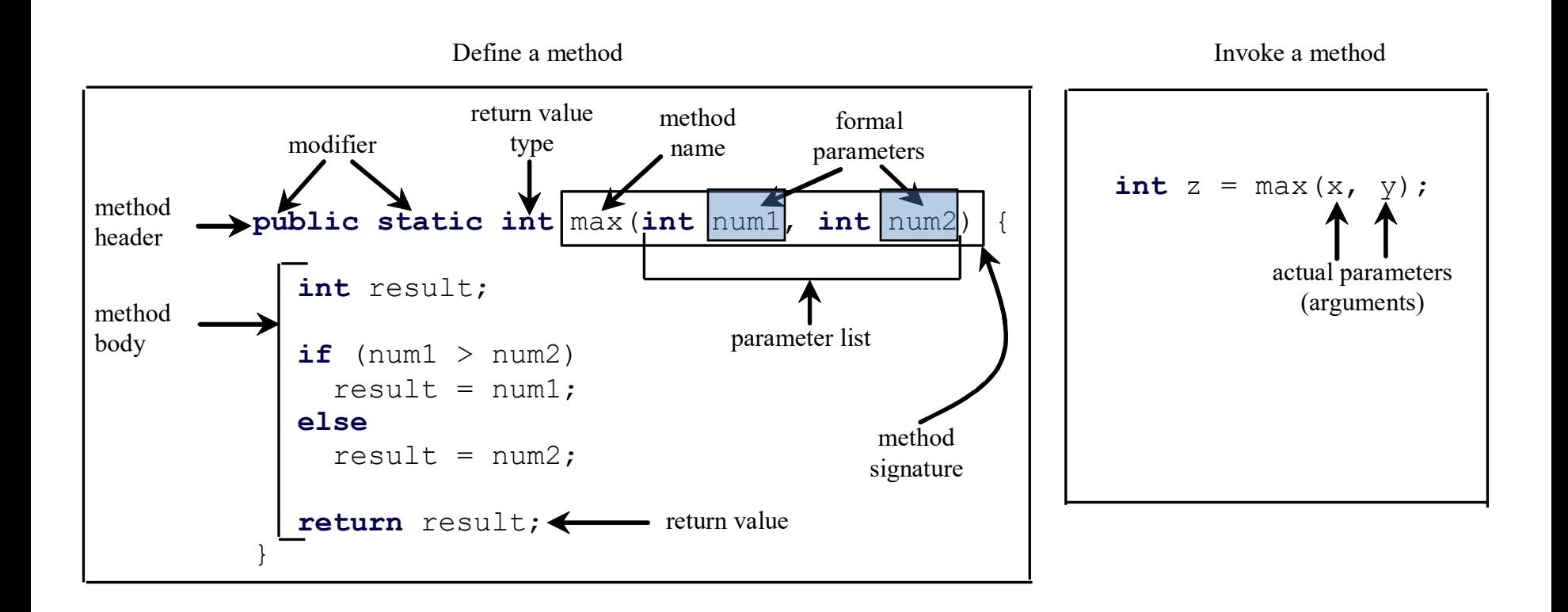

#### **Actual Parameters**

When a method is invoked, you pass a value to the parameter. This value is referred to as *actual parameter or argument*.

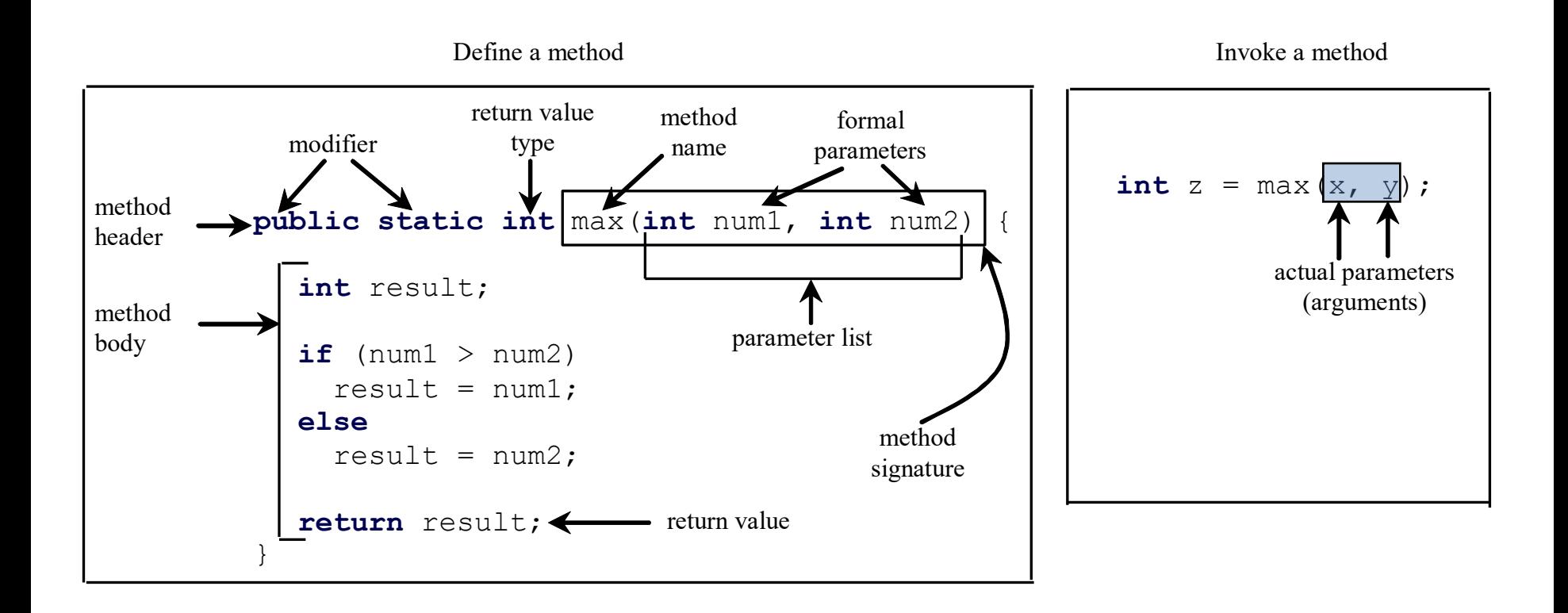

#### **Modifiers**

Both public and static are method's modifier (for now, all methods are public static) *public*: access to the method is public (visible to all other classes) *static*: the method belong to the class, not an individual instance

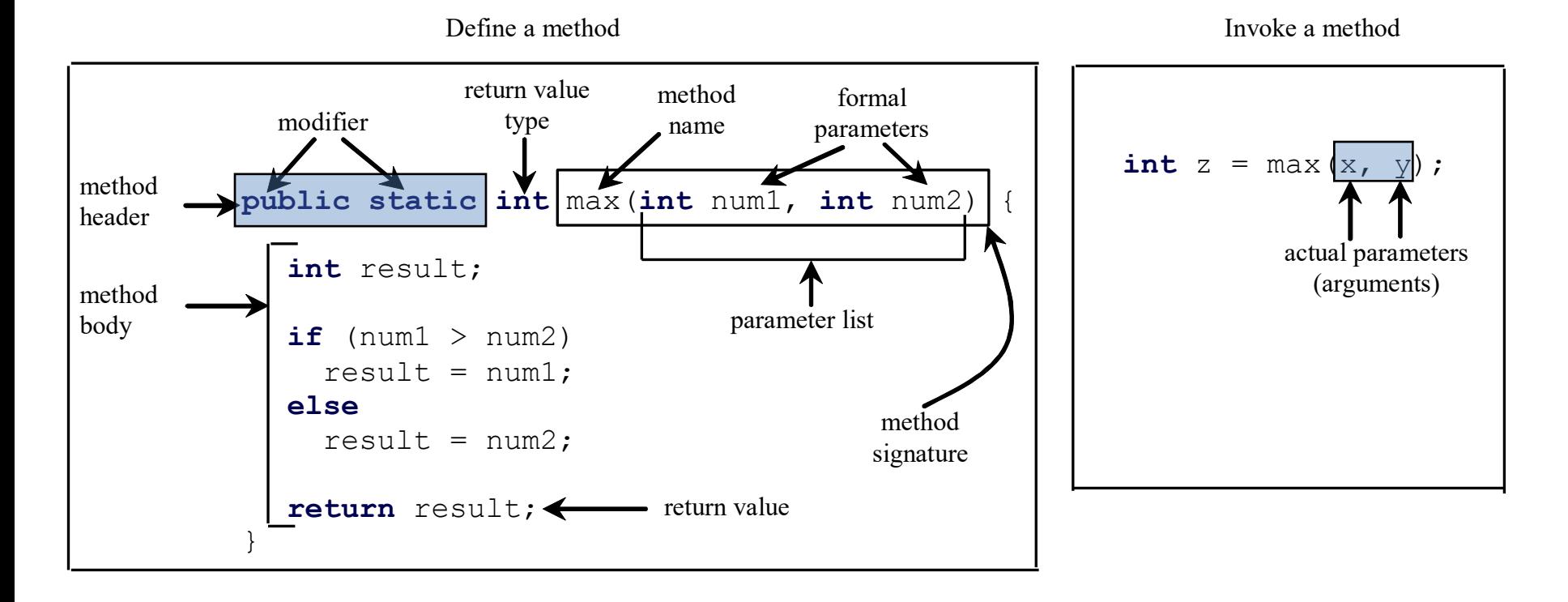

### **Return Value Type**

A method may return a value. The <u>returnValueType</u> is the data type of the value the method returns.

If the method does not return a value, the <u>returnValueType</u> is the keyword **void**. For example, the returnValueType in the main method is void.

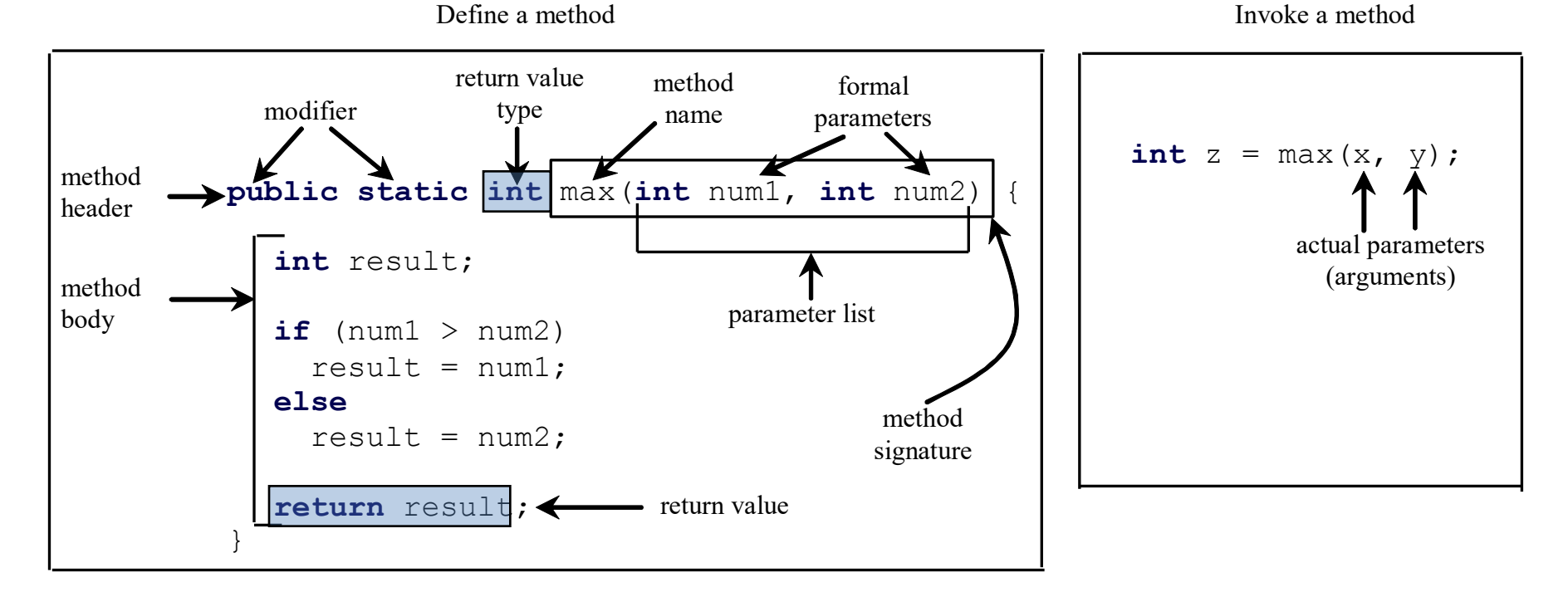

# **Rules for Methods**

- A method may or may not return a value
- A method must declare a return type!
	- <sup>o</sup> If a method returns a value
		- $\triangleright$  Return type is the data type of the value being returned
		- } The **return** statement is used to return the value (O01FindingMax.java)
	- $\circ$  If a method does not return a value
		- } Return type in this case is **void**
		- } No return statement is needed (O02FindingMax.java)
- The values you pass in must match the **order and type** of the parameters declared in the method

# **Calling Methods**

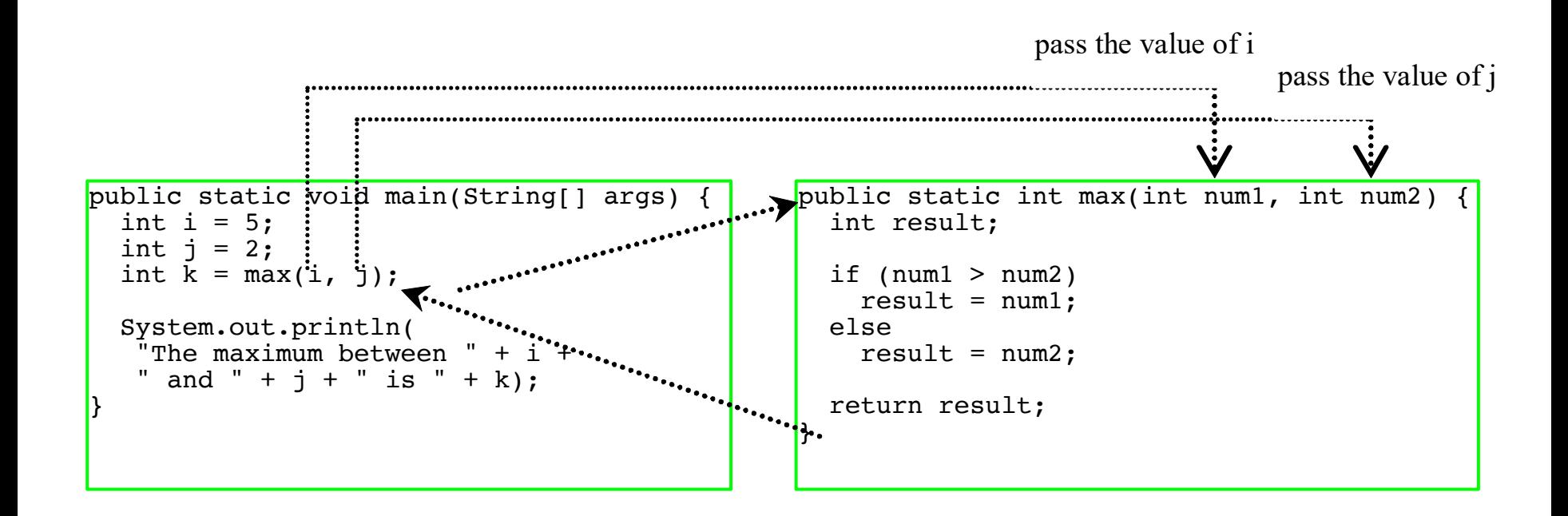

#### **The main method is where the code starts**

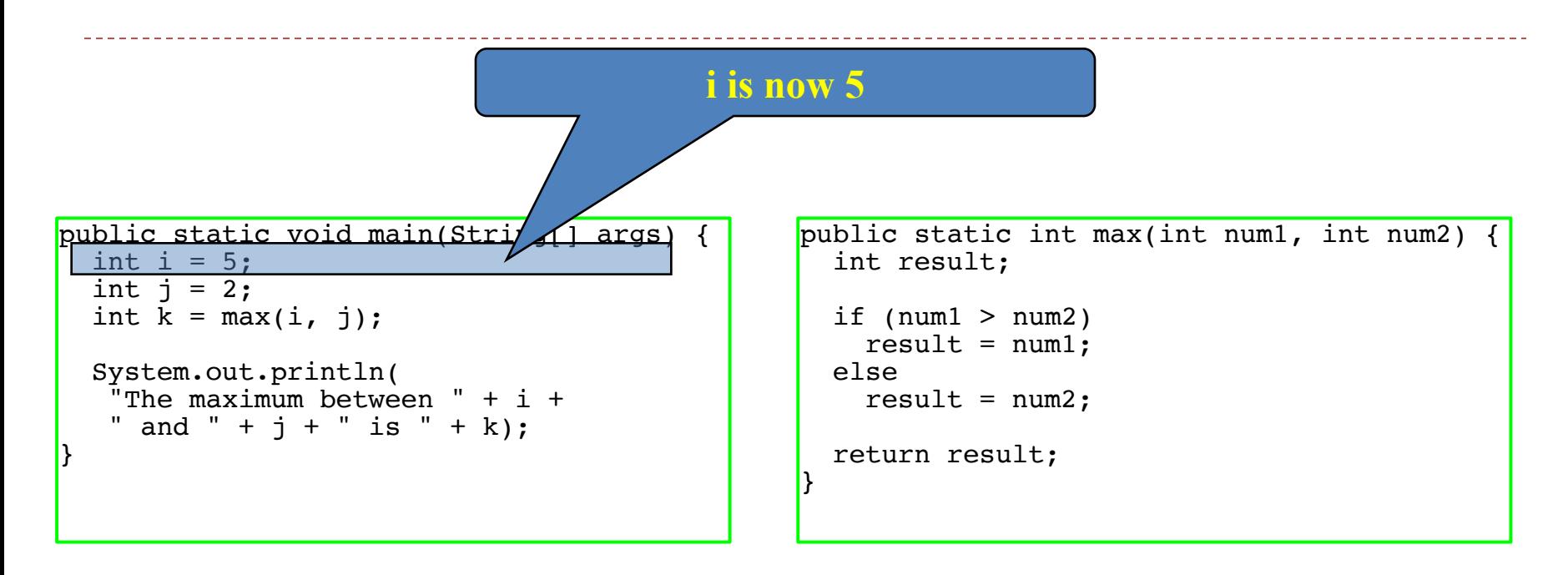

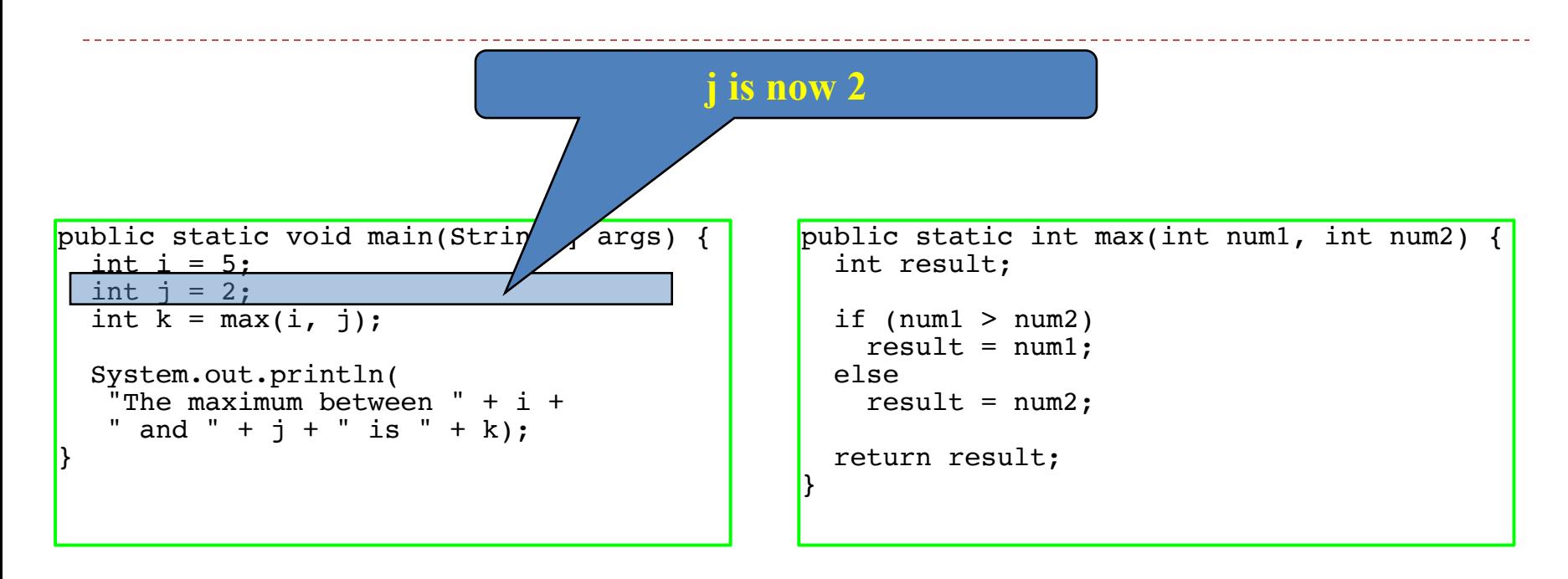

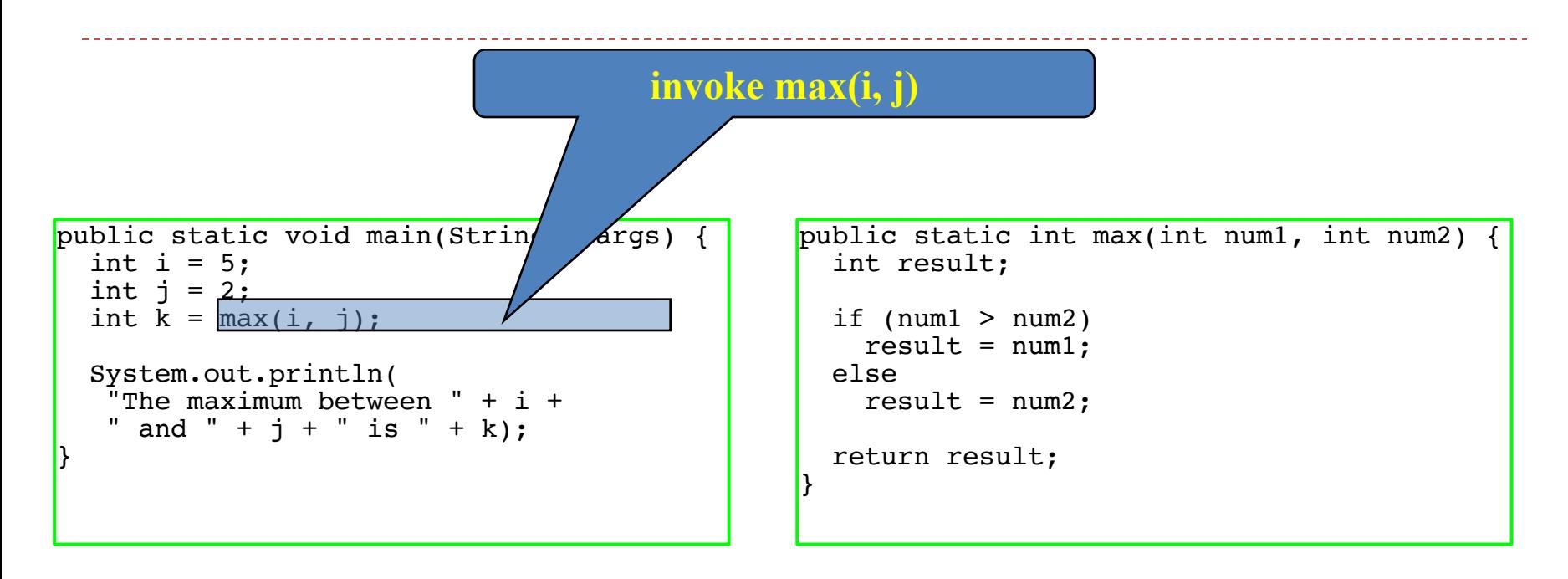

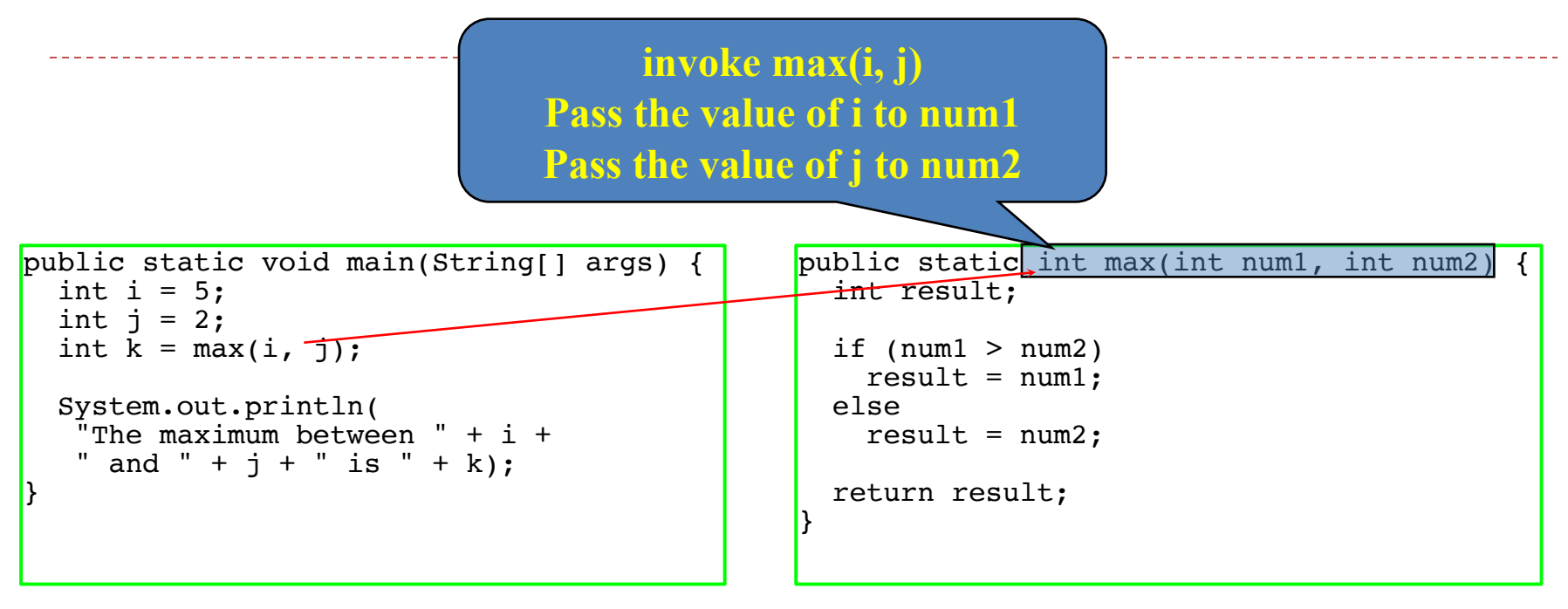

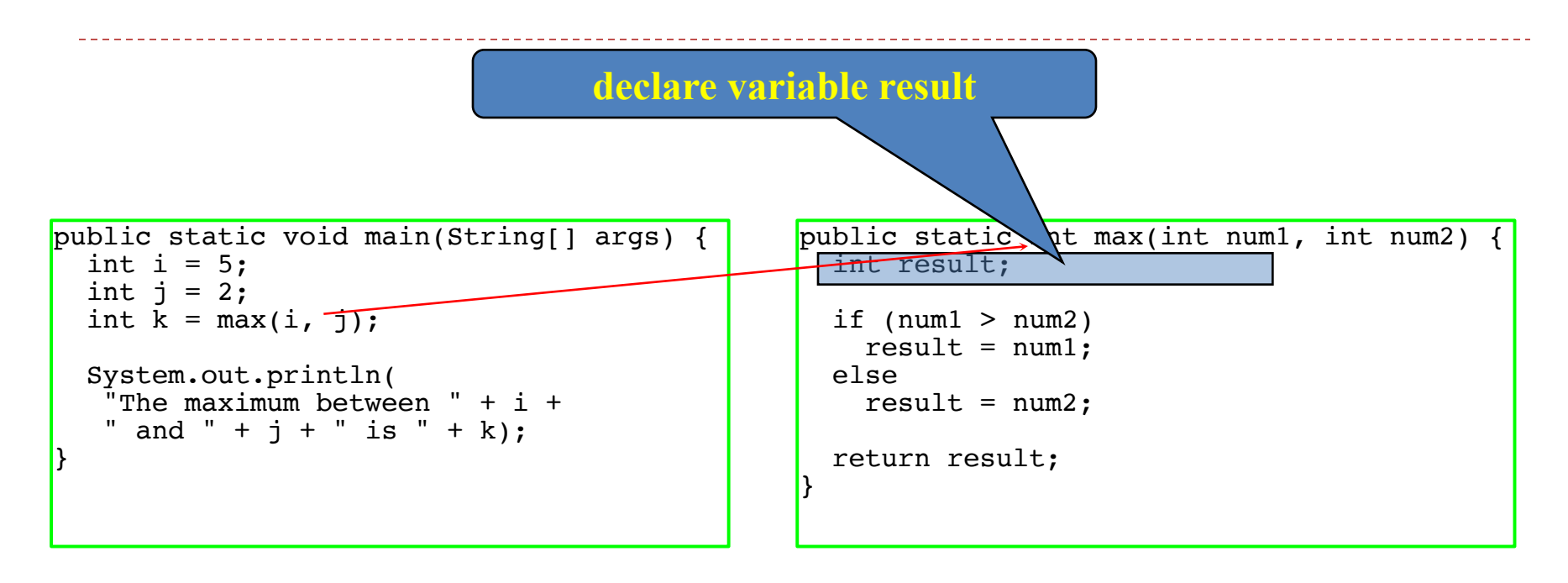

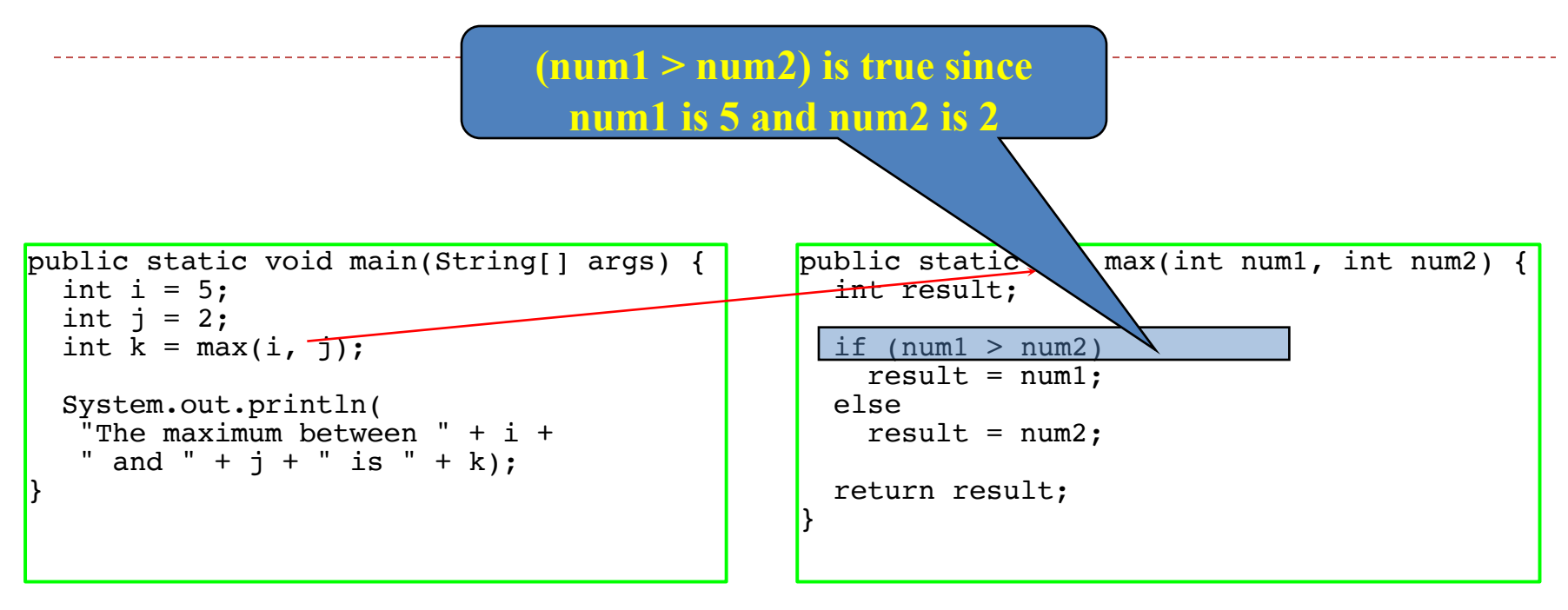

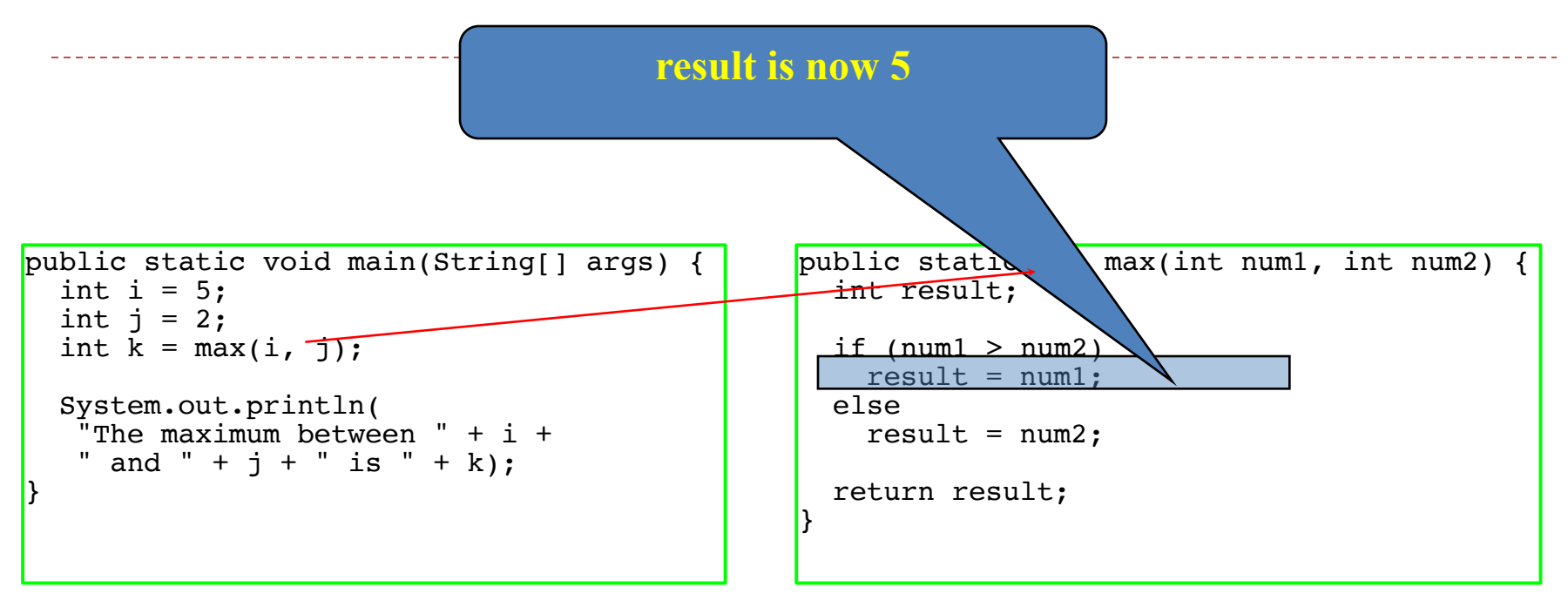

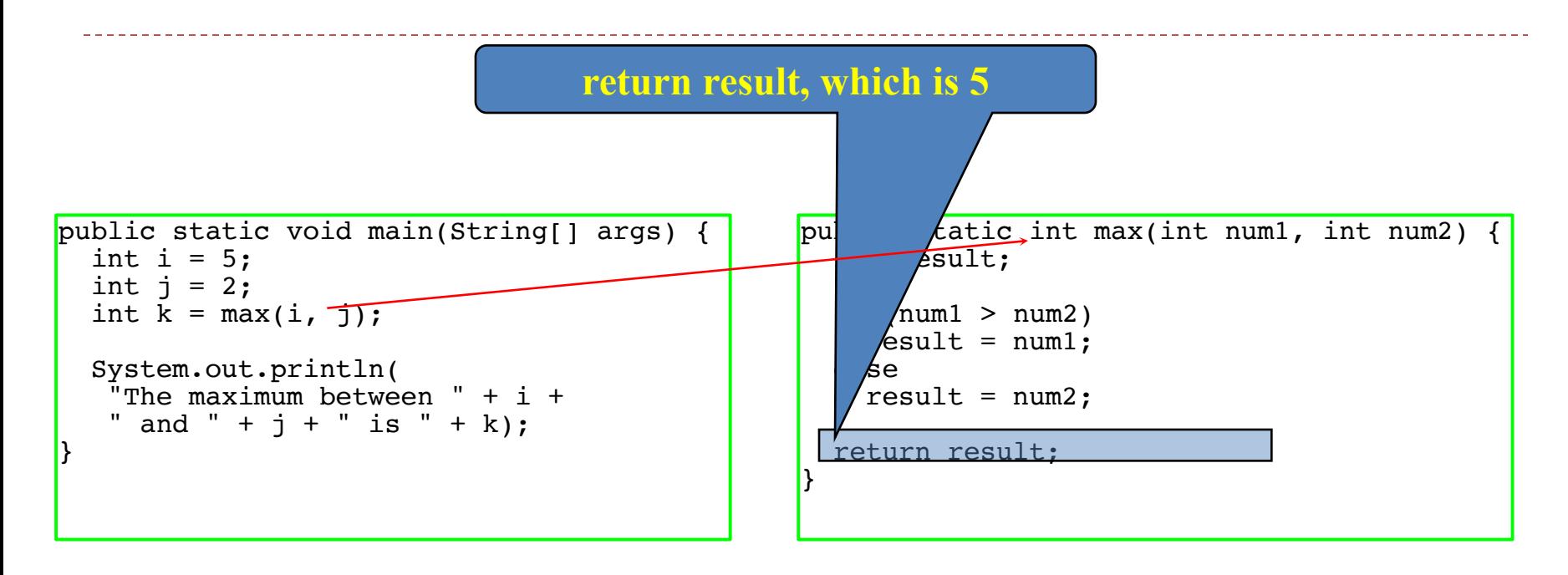

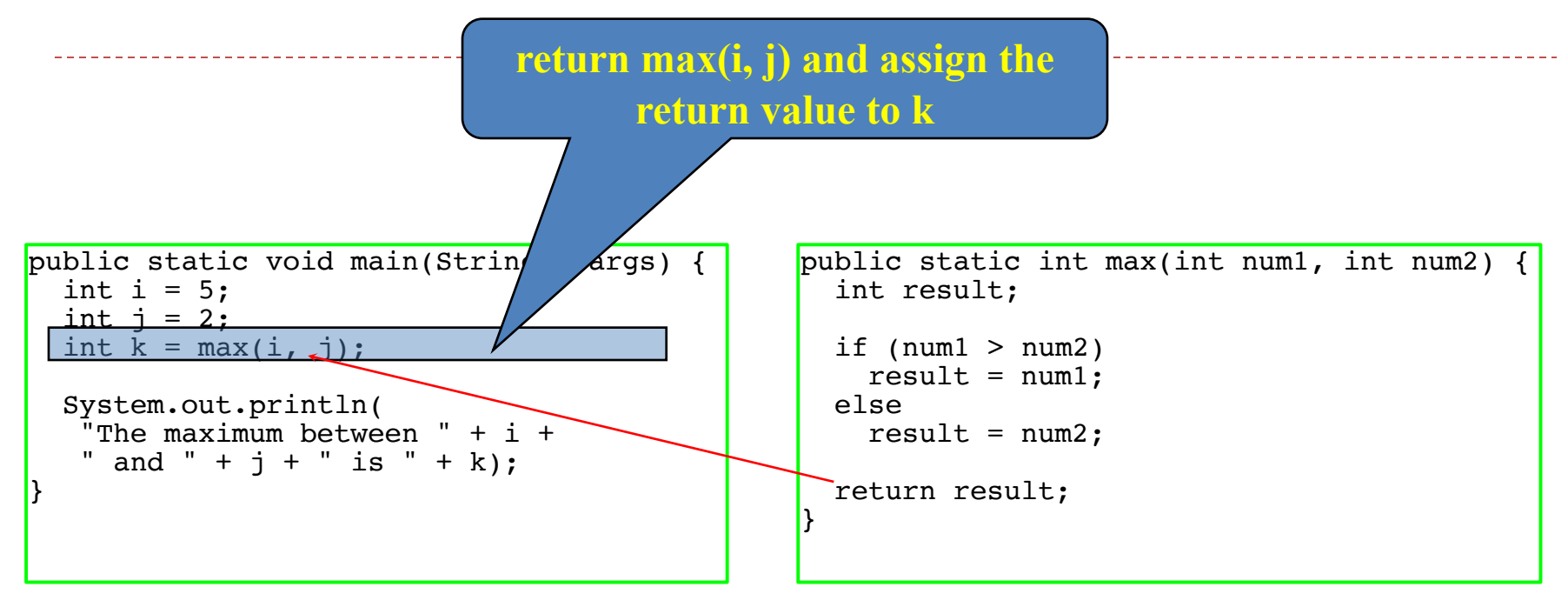

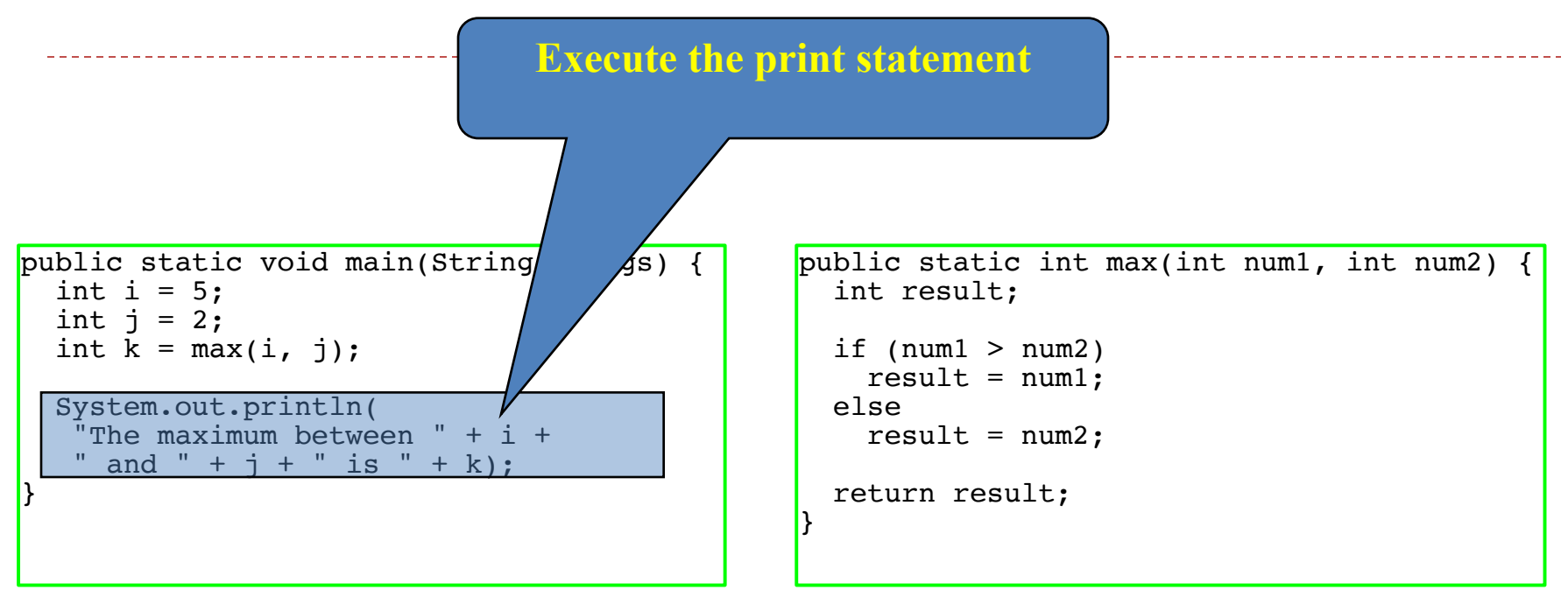

Example: O01FindingMax.java and O02FindingMax.java

## **CAUTION**

A return statement is required for a value-returning method. The method shown below in (a) is logically correct, but it has an error because Java thinks it possible that this method does not return any value.

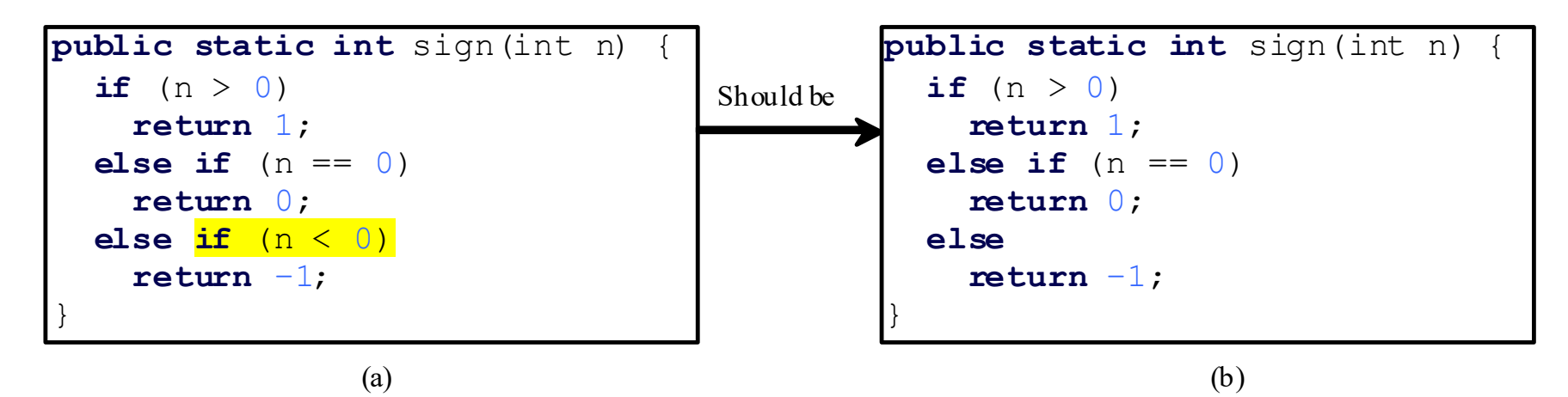

To fix this problem, delete  $if (n \le 0)$  in (a), so that Java will see a return statement to be reached regardless of how the <u>if</u> statement is evaluated.

Example: FindingSign.java

# **Value-Returning Methods**

- Return a value to the caller
	- <sup>o</sup> Call to a value returning method can be treated as a value or a statement returning a value
- SumIntegers.java example
	- The main method is where the code starts
	- $\circ$  sum is called: The value entered by the user is the actual parameter
		- $\triangleright$  This means the value stored in number1 and number2 is sent to the method
	- Control enters the sum method
		- } Substitute actual parameter (i.e. number1 and number2) into the formal parameter (i.e. i1 and i2)
		- } The return statement forces control to return to the caller (main) & sends to caller an

# **Void Methods**

- Does not return a value to the caller
	- <sup>o</sup> The return type must be set to **void**
	- <sup>o</sup> No return statement is used
	- <sup>o</sup> Control returns to caller when the methods closing curly brace is reached
- Call to a void method must be made as a statement
	- <sup>o</sup> See SumIntegersVoid.java example

### **Call Stacks**

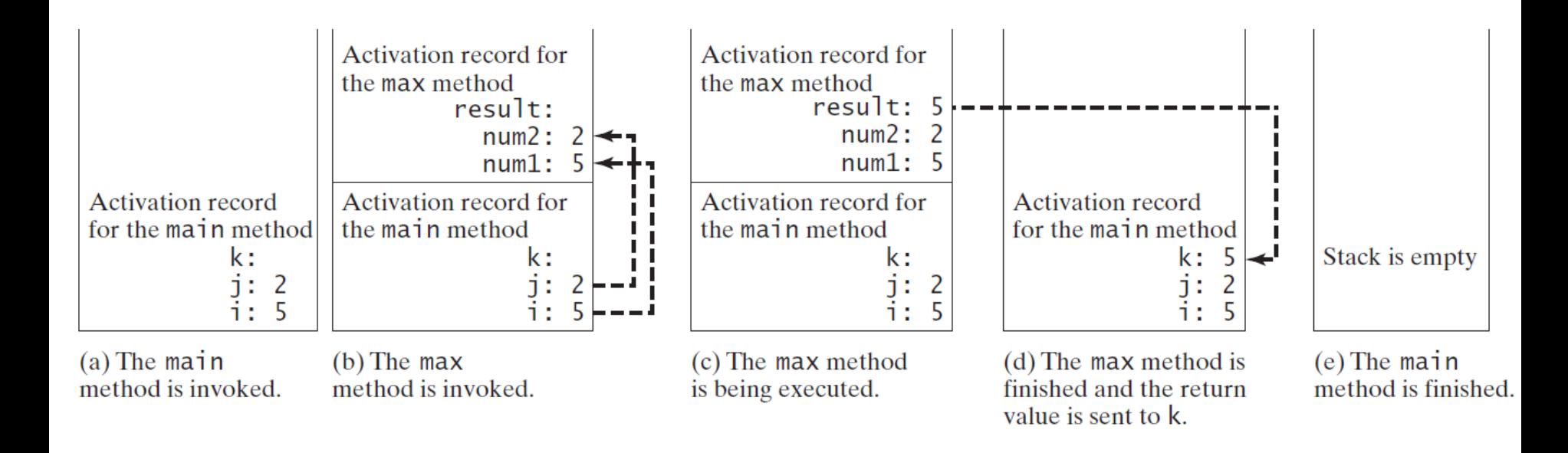

# **Call Stacks**

- The call stack is used to keep track of **active** methods
- Stack is a **data structure**
	- <sup>o</sup> Like….plate stacks at the buffet line: pop a plate off the stack, push a plate onto the stack
- Stacks are **last in, first out** (last item pushed onto stack is 1st item popped off)

# **Call Stacks**

- When method is called (invoked)
	- $\circ$  Information for that method is pushed onto the stack
		- } Values of parameters and variables
		- **▶ Current line of code executing**
		- This information is called a "frame"
- When the method returns (completes)
	- Information for that method is popped off of the stack (frame is removed)
- Method on top of stack is the current executing method
- Method stays on top until return or the ending curly brace is reached

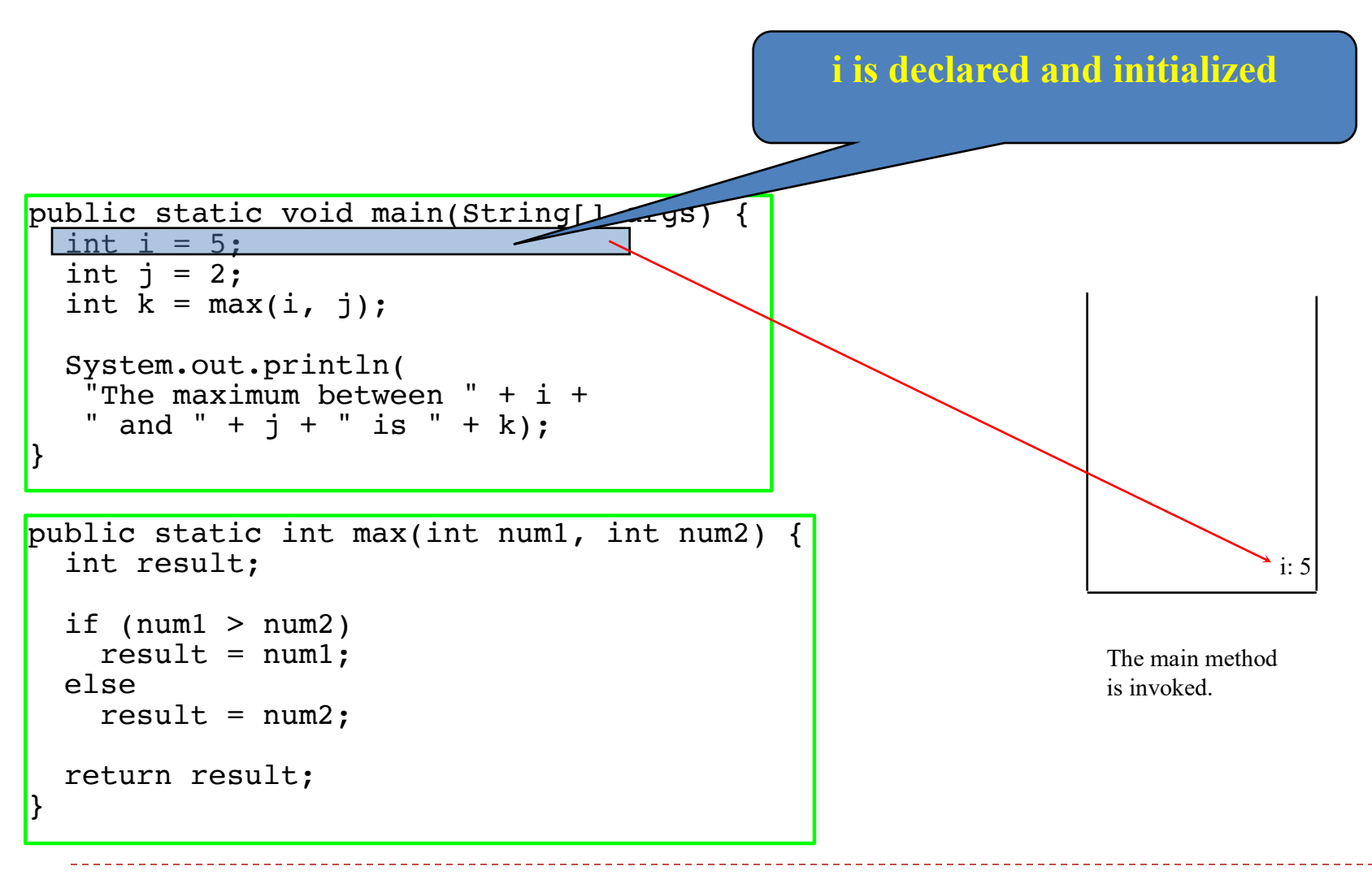

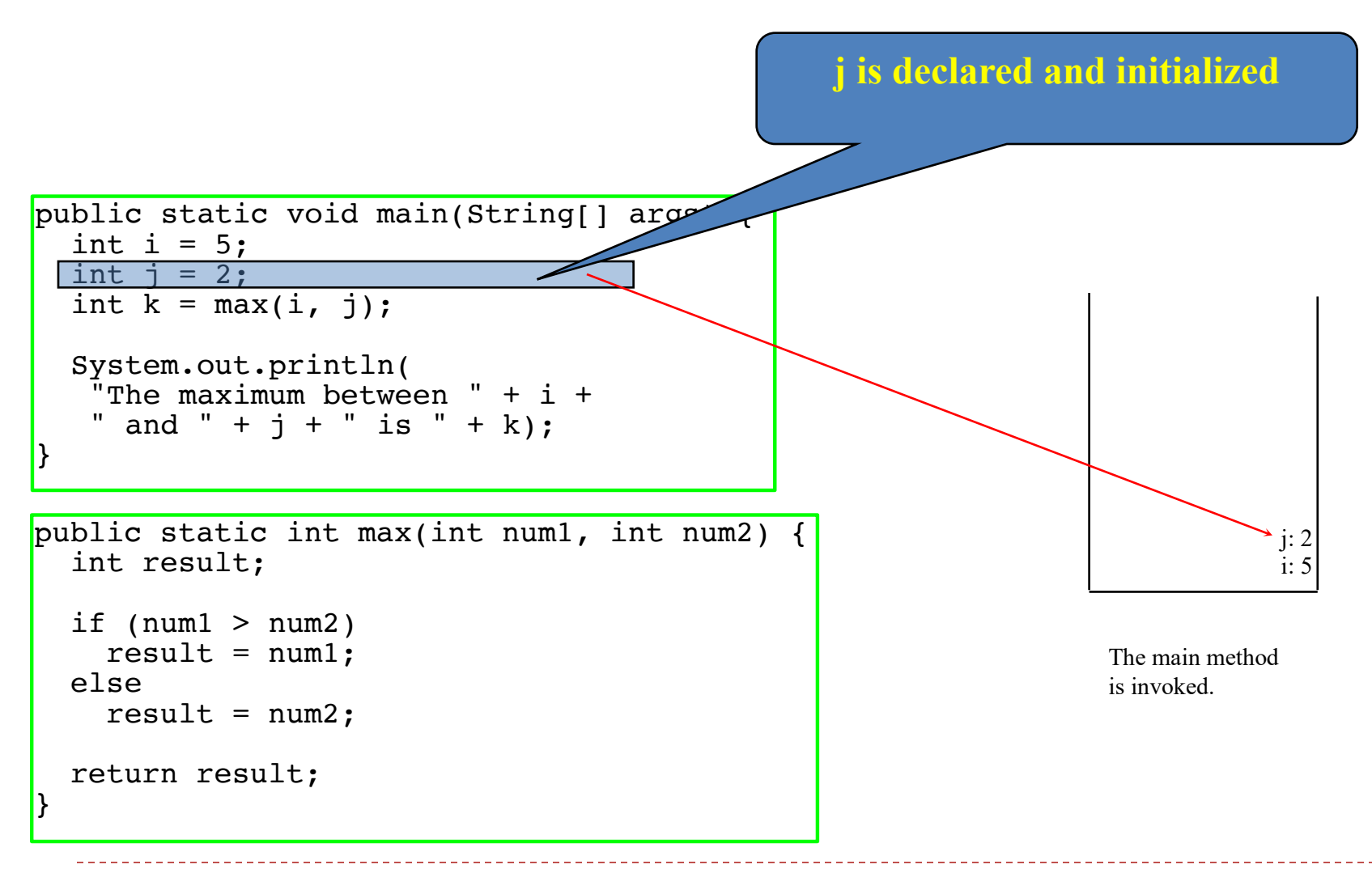

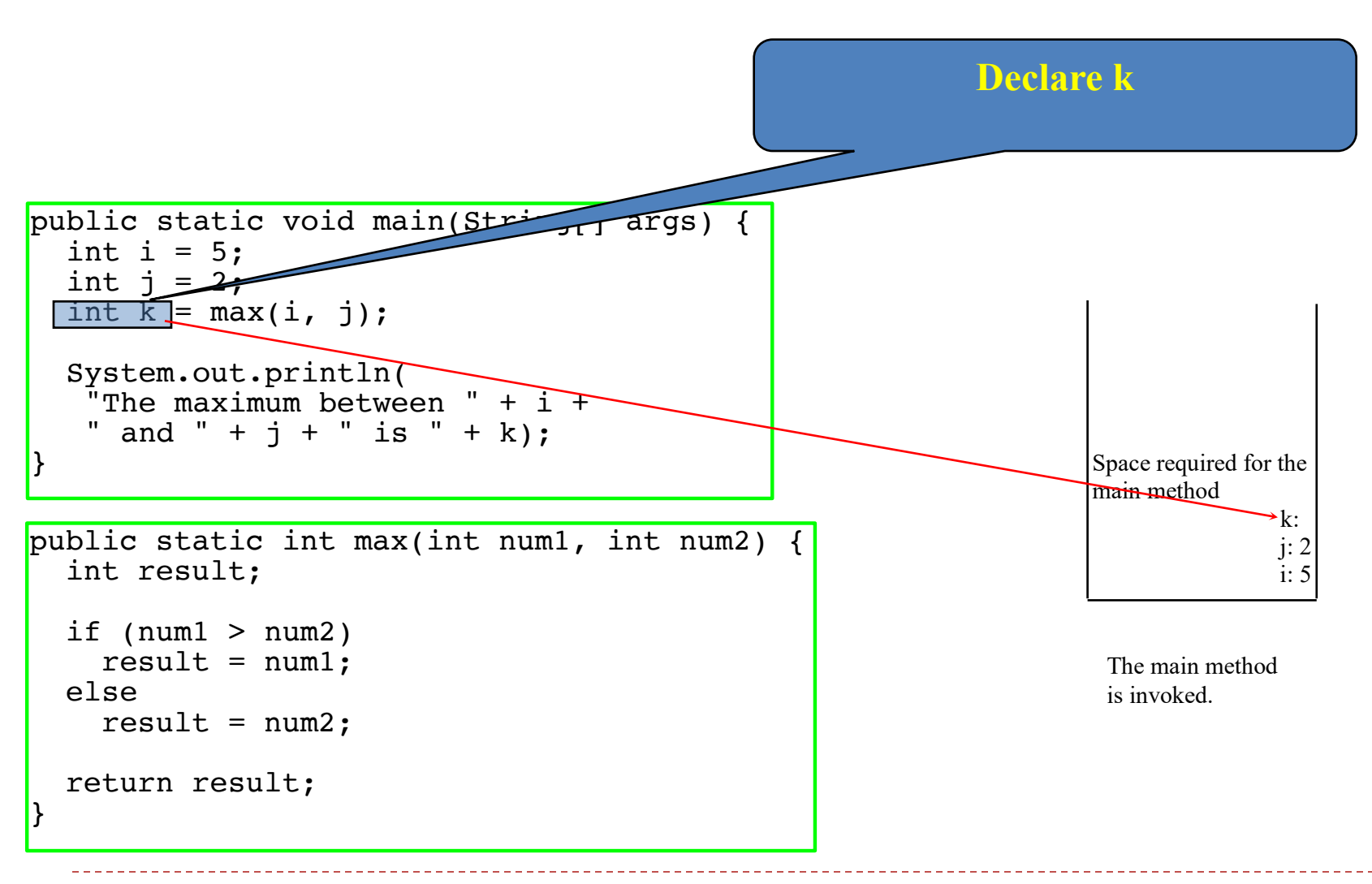

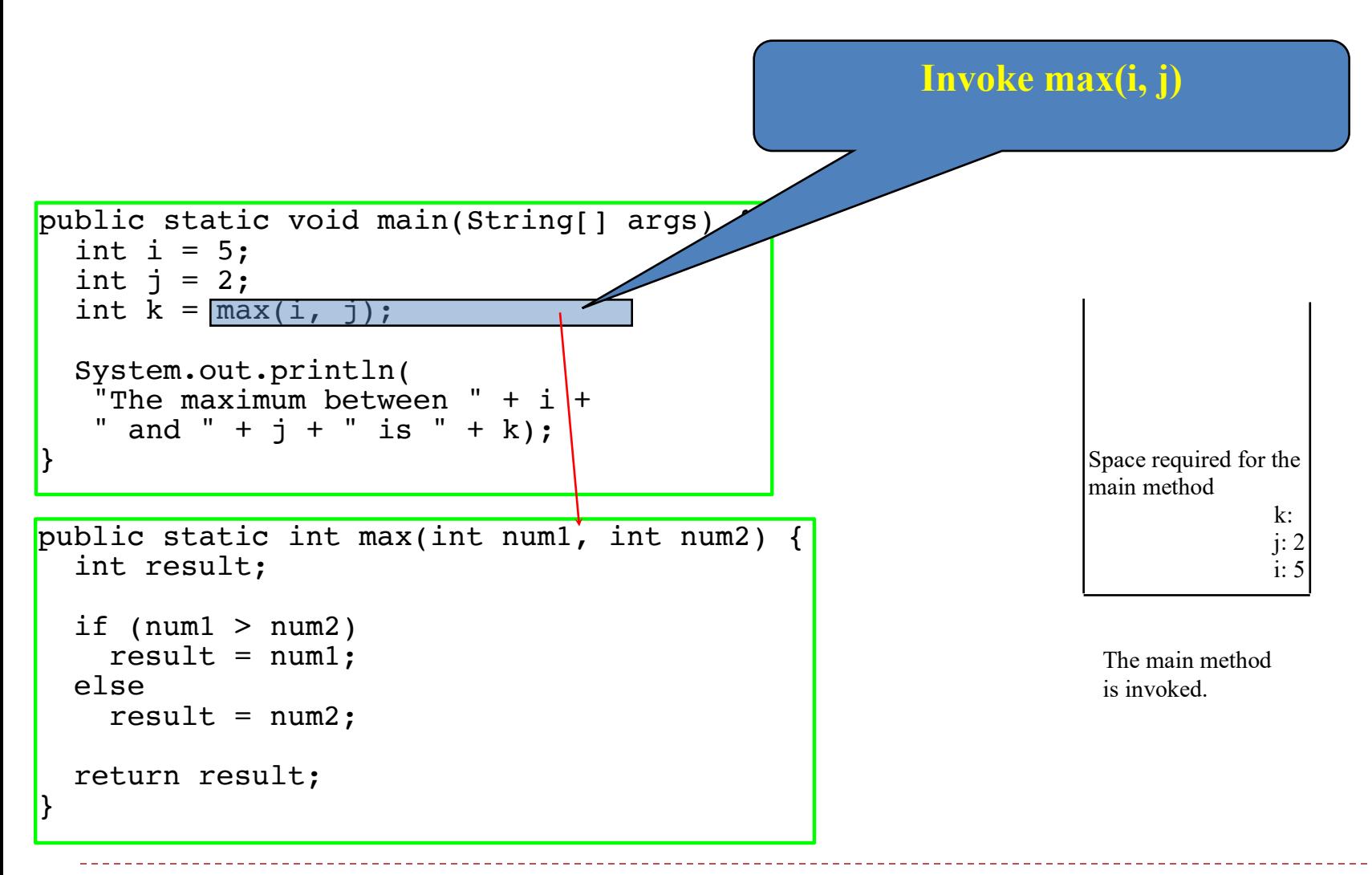

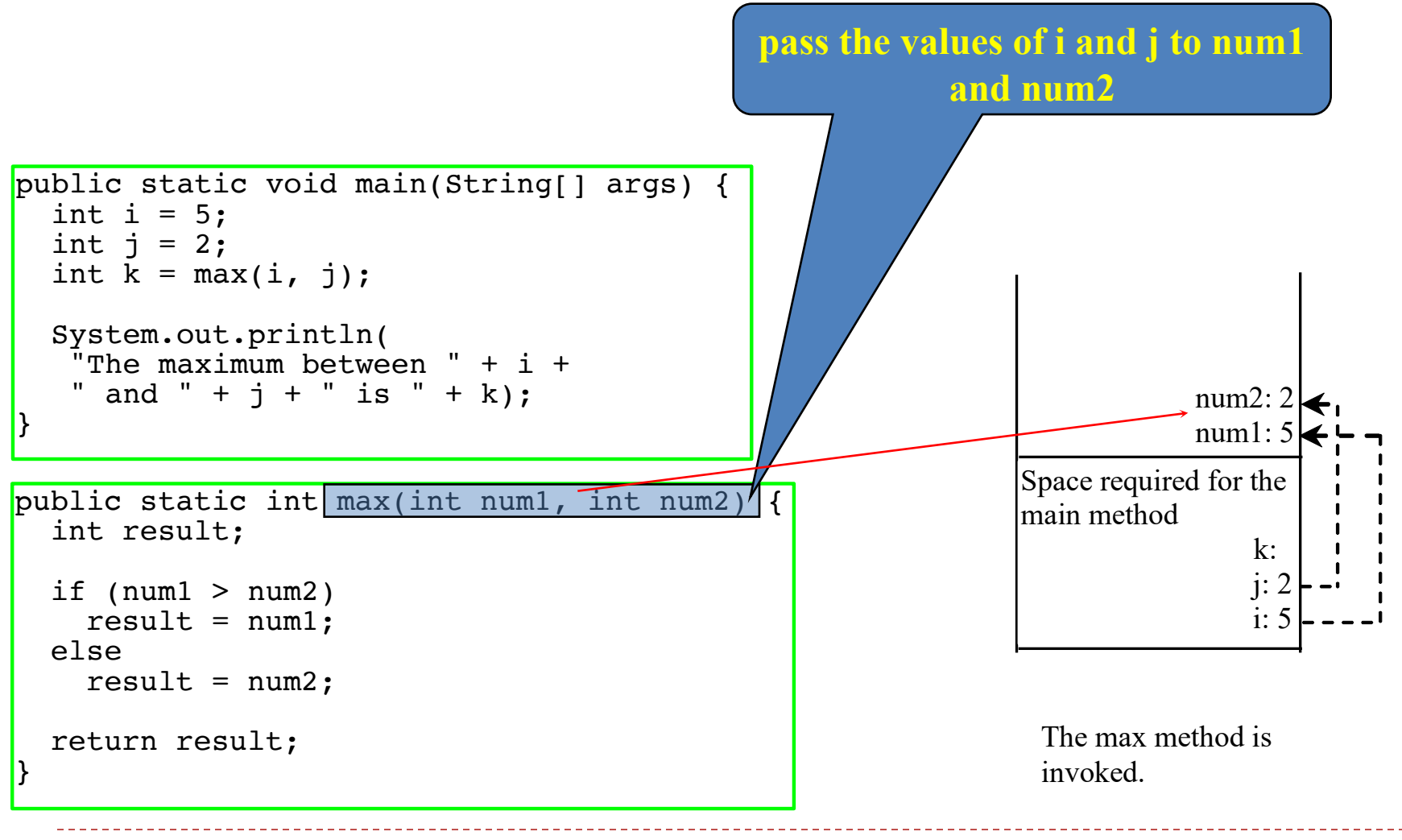

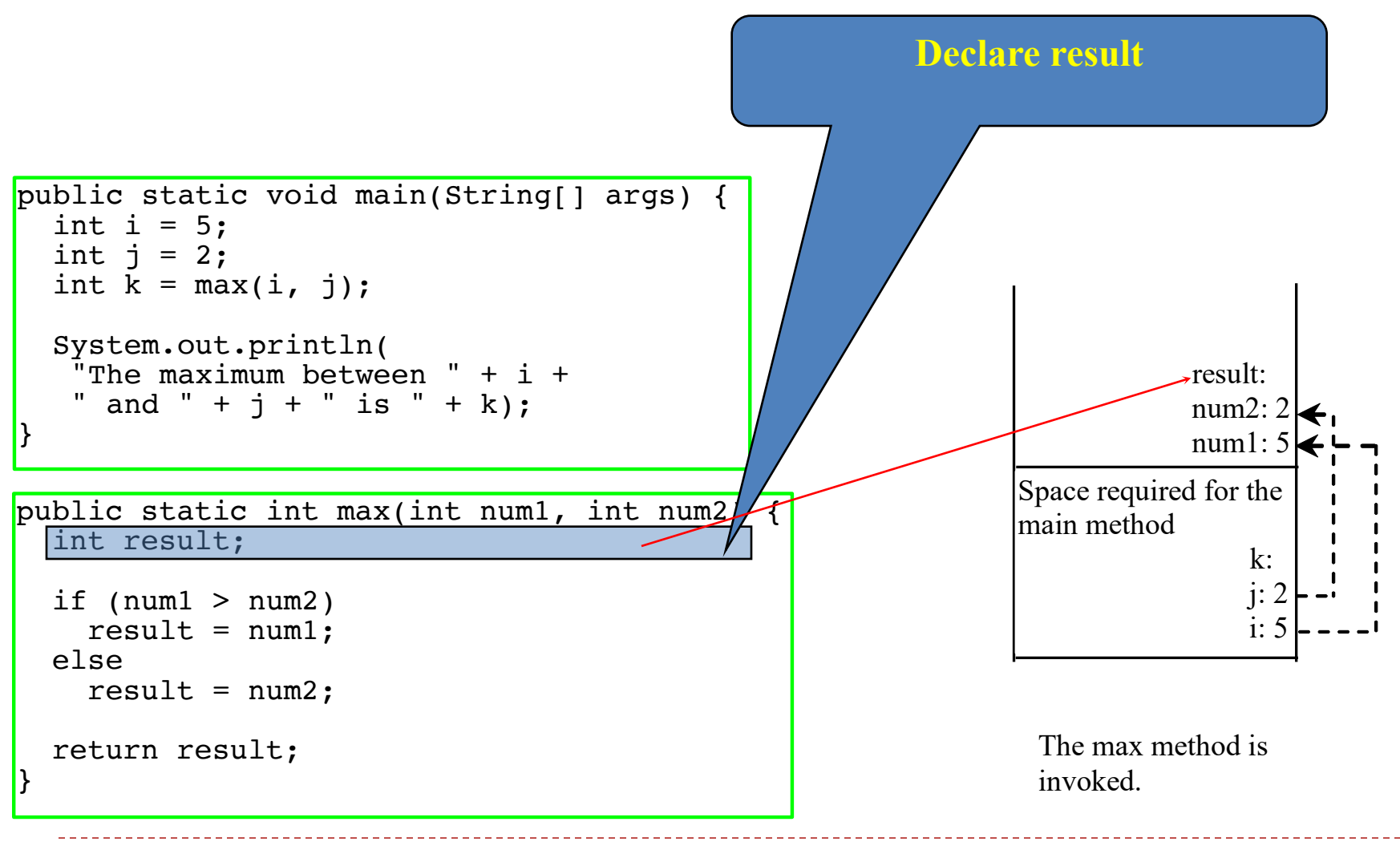

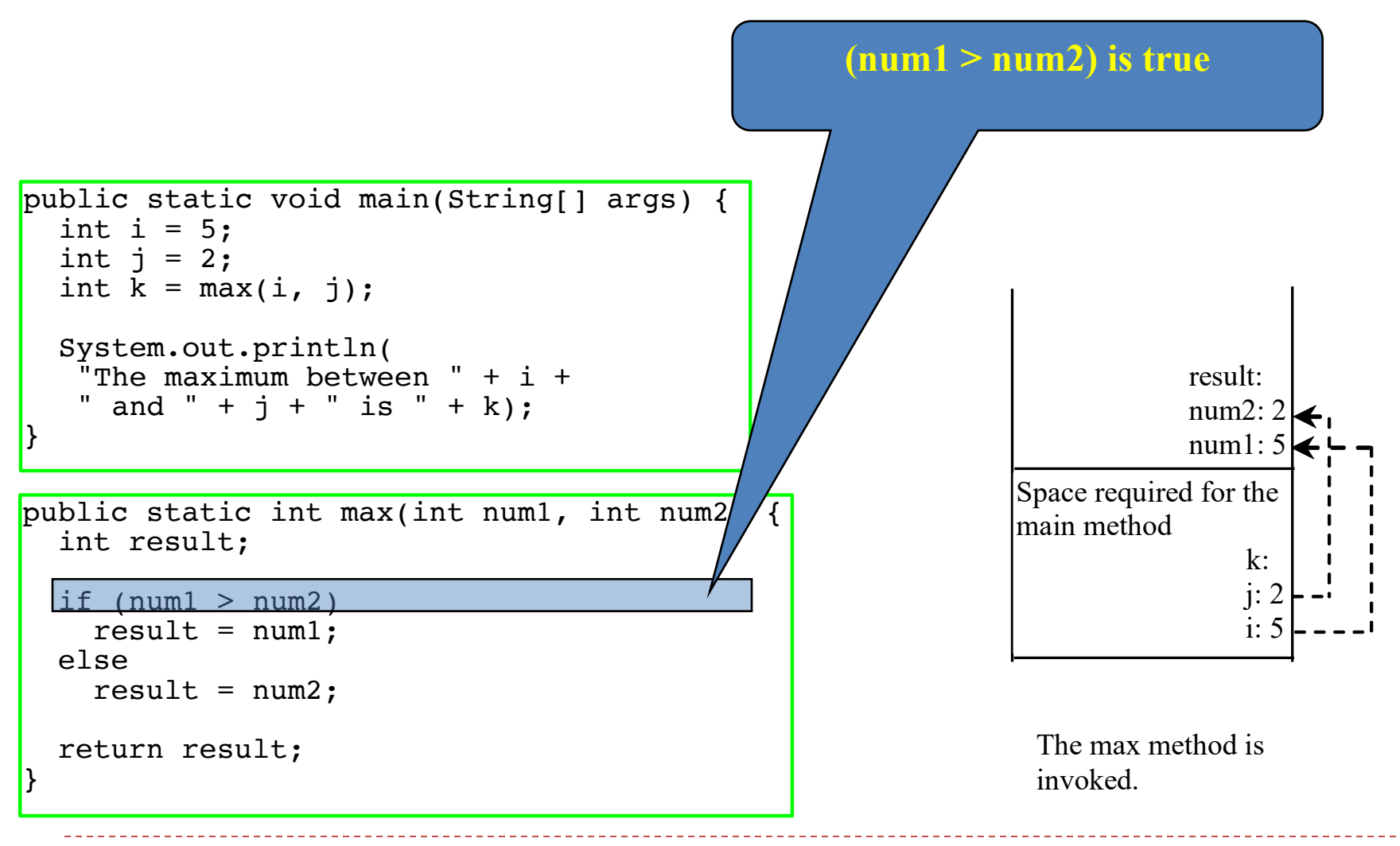

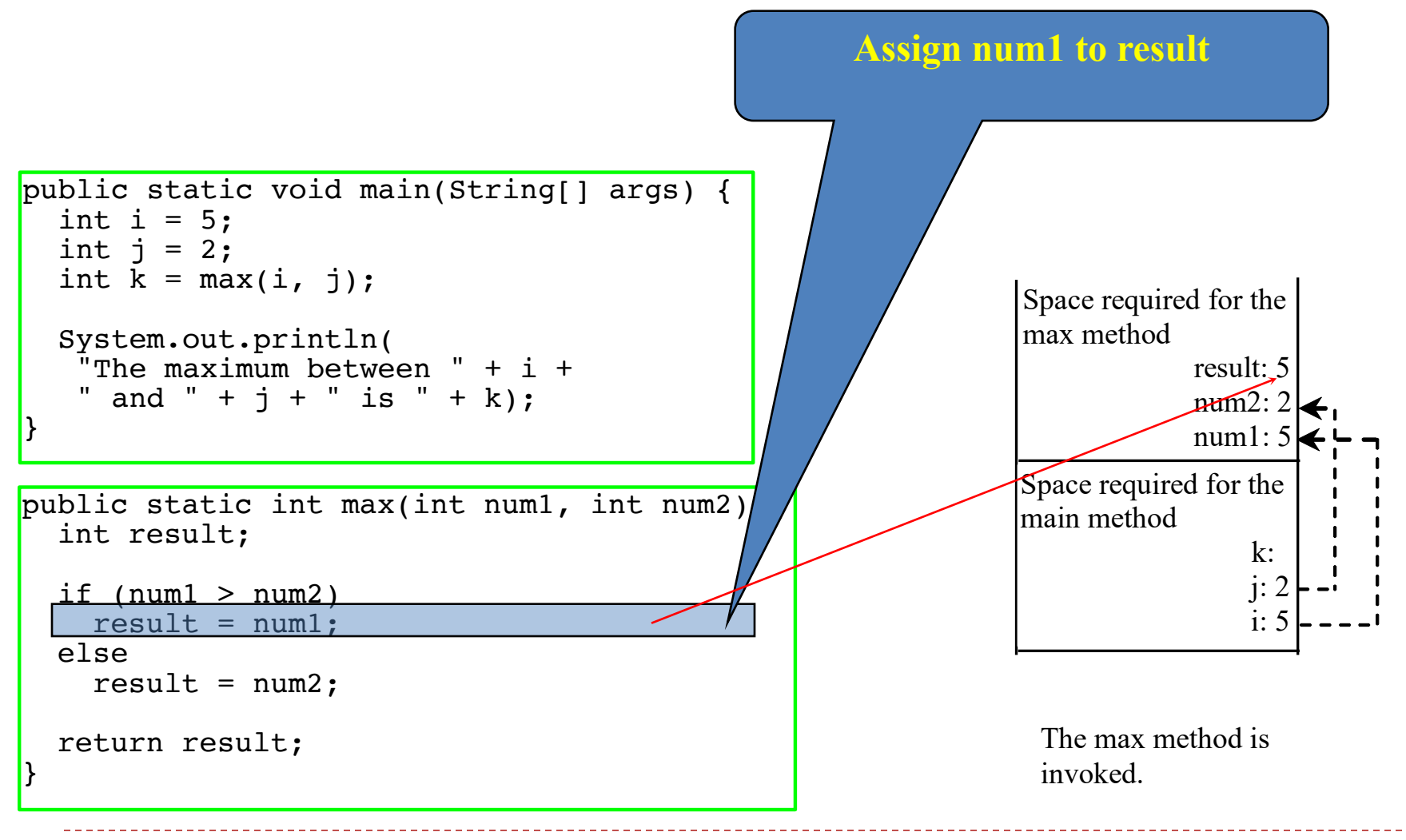

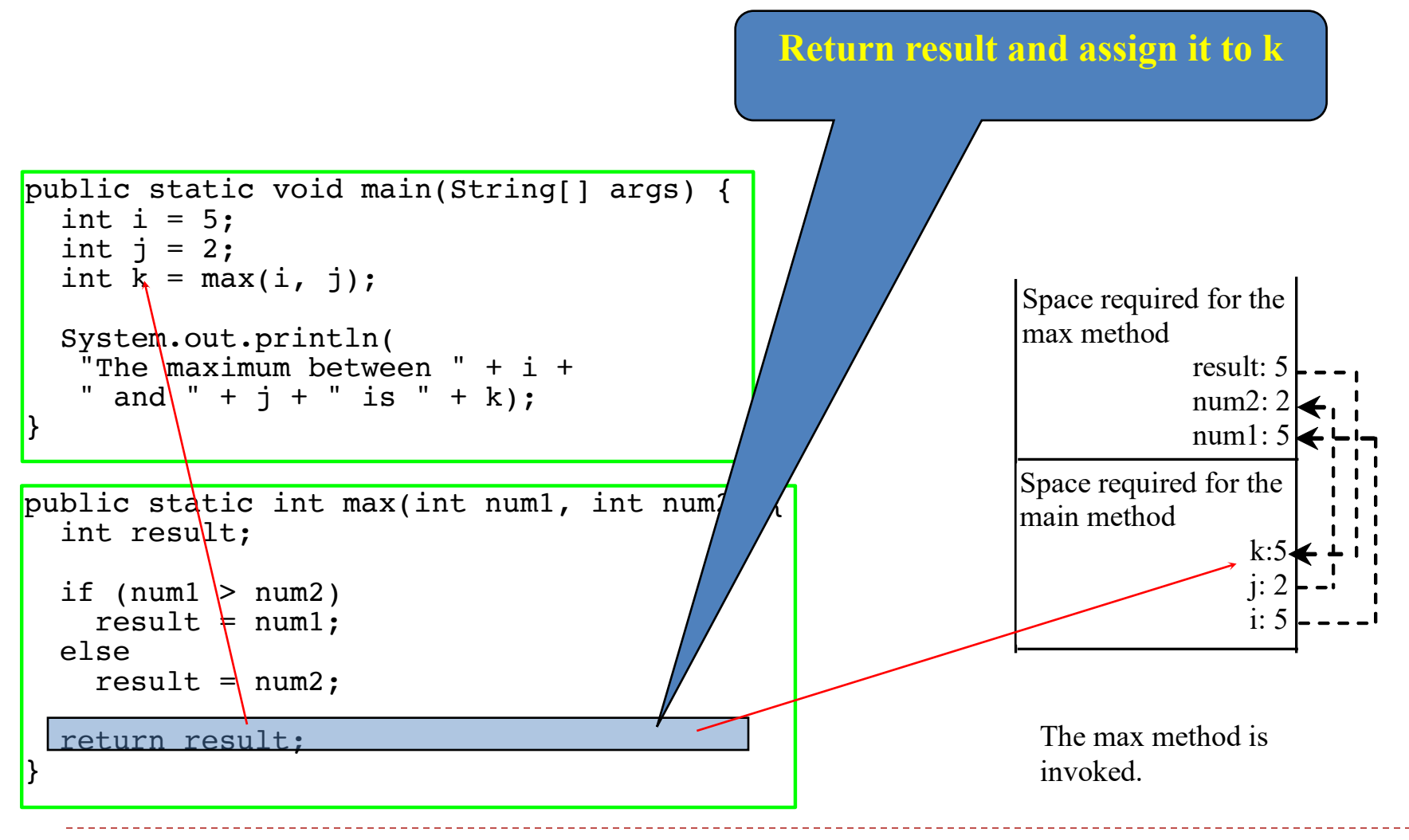

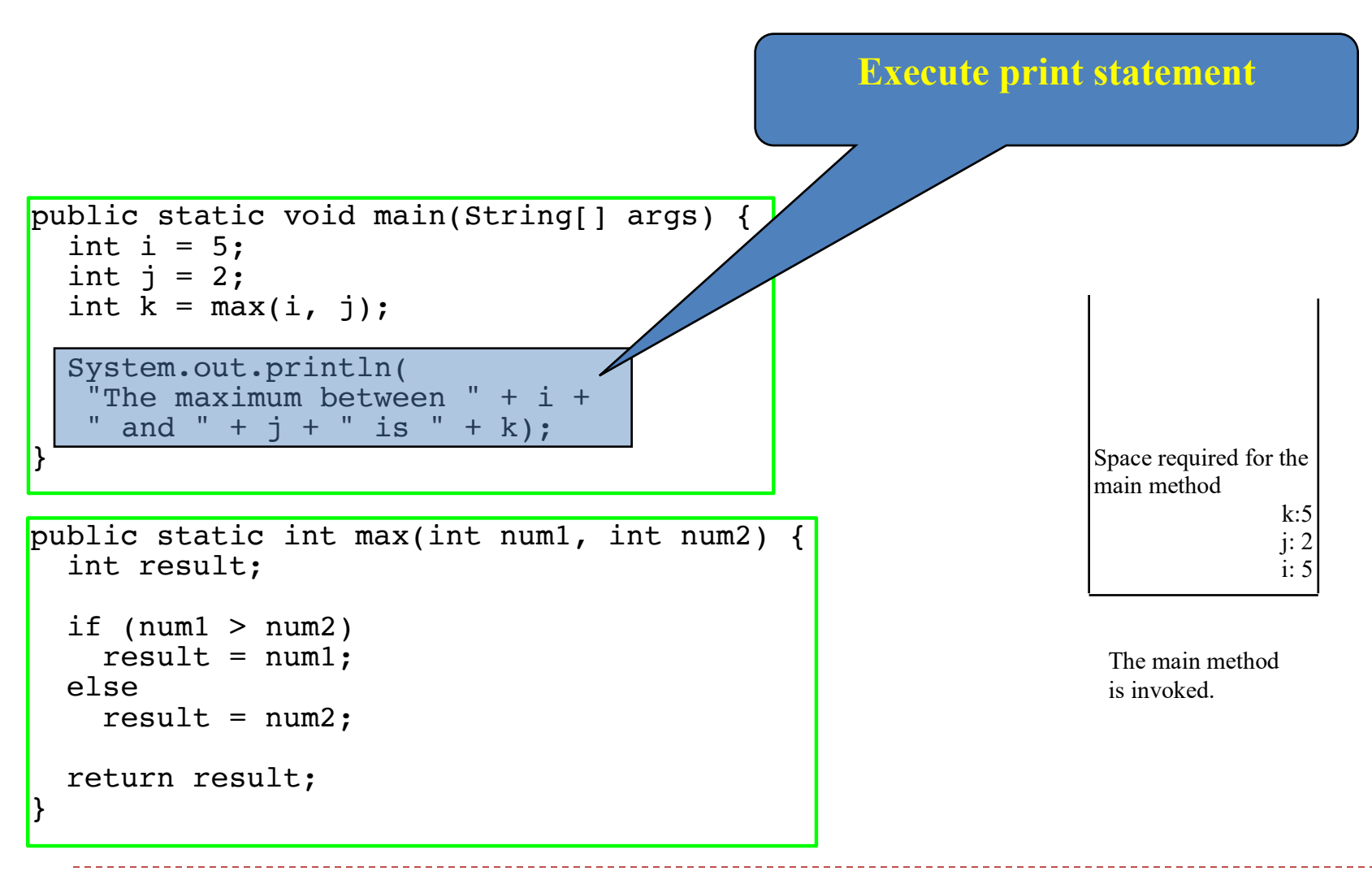